**OFC 2009 – Grid vs Cloud Computing and Why This Should Concern the Optical Networking Community**

# **Challenges in Enabling Grid Computing over Optical Networks**

### **Cees de Laat**

GLIF.is founding member

SURInet BSIK **University of Amsterdam** 

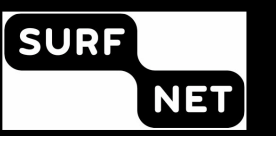

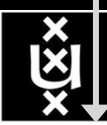

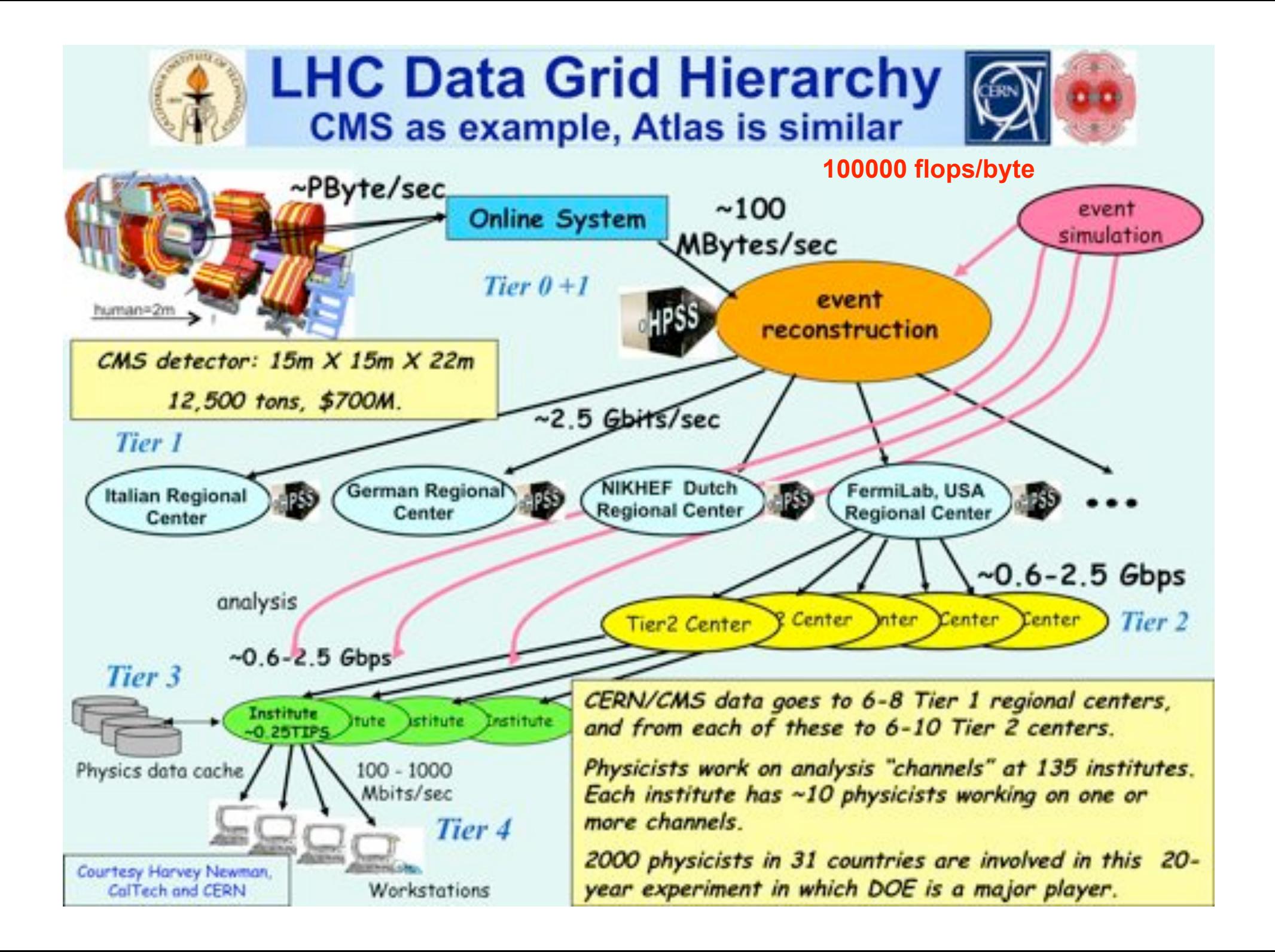

### The SCARIe project

**SCARIe:** a research project to create a Software Correlator for e-VLBI. **VLBI Correlation:** signal processing technique to get high precision image from spatially distributed radio-telescope.

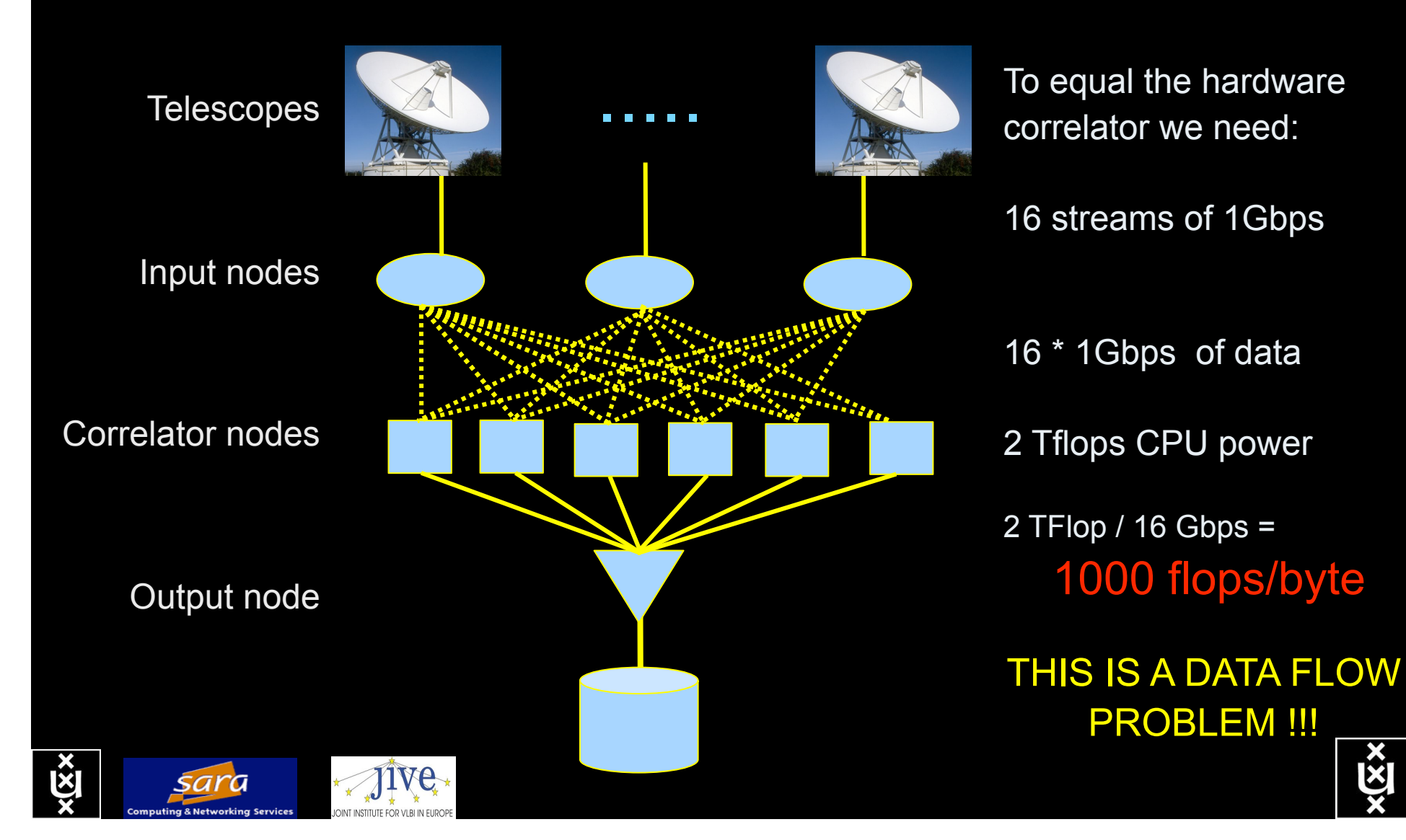

### The "Dead Cat" demo SC2004 & iGrid2005 SC2004,

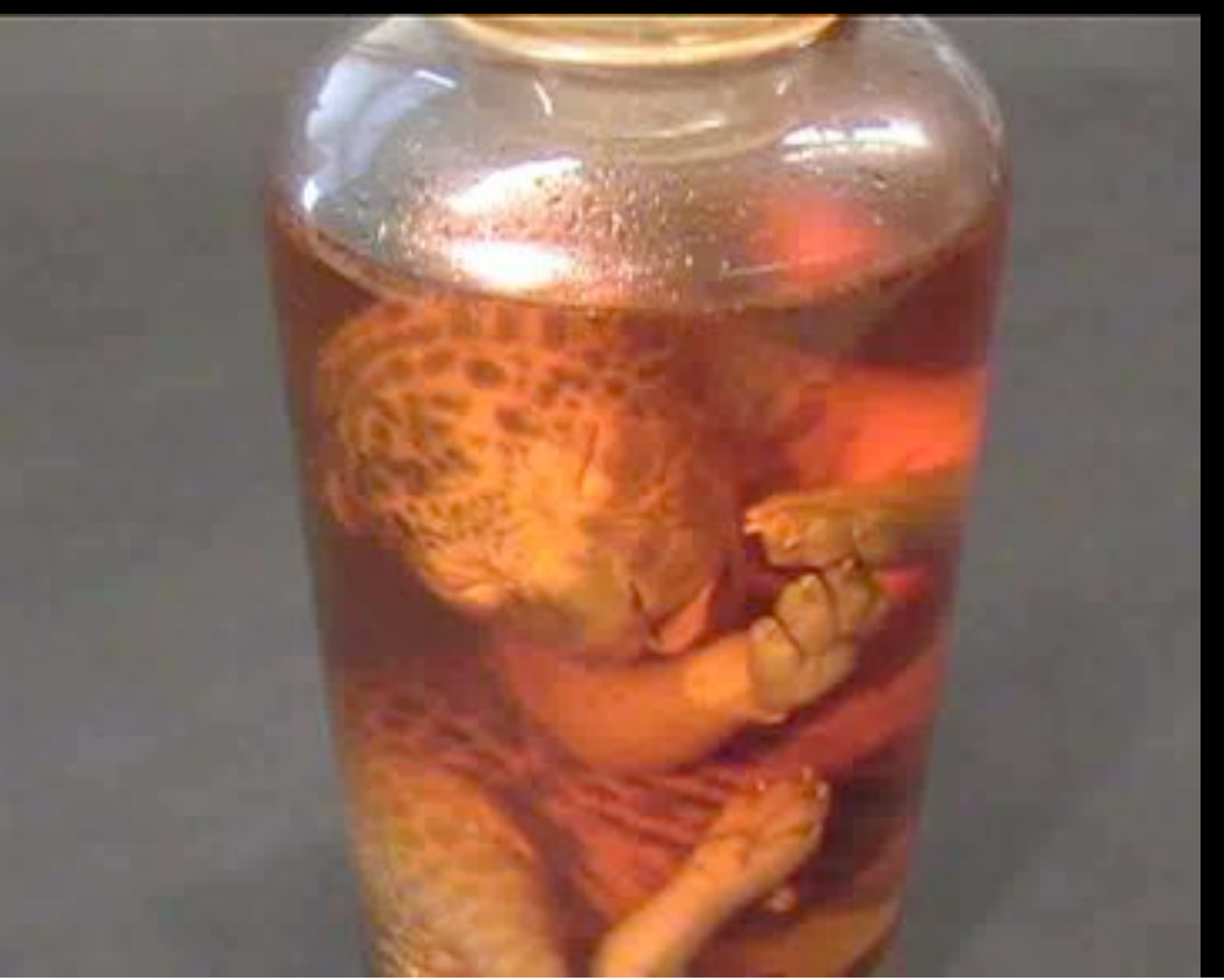

Pittsburgh, Nov. 6 to 12, 2004 iGrid2005, San Diego, sept. 2005

> Produced by: Michael Scarpa Robert Belleman Peter Sloot

Many thanks to: AMC **SARA GigaPort**  UvA/AIR Silicon Graphics, Inc. Zoölogisch Museum

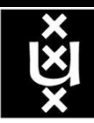

### **US and International OptIPortal Sites**

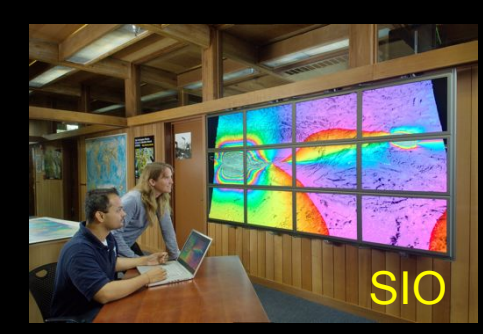

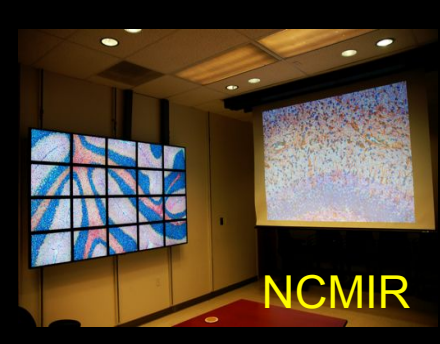

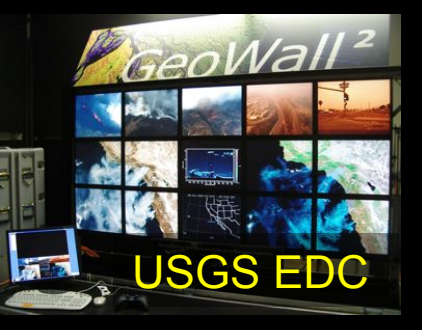

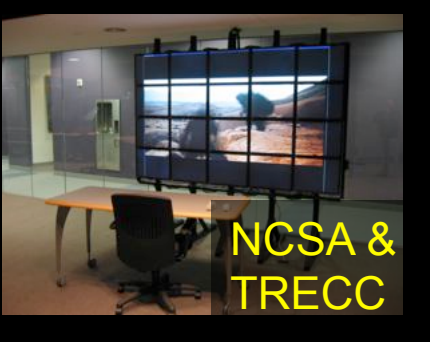

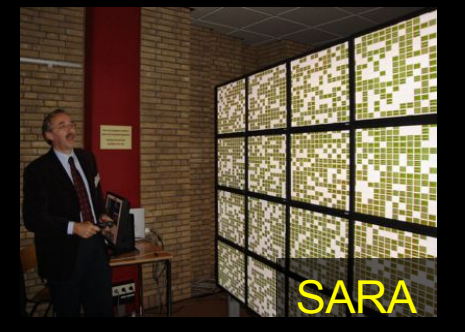

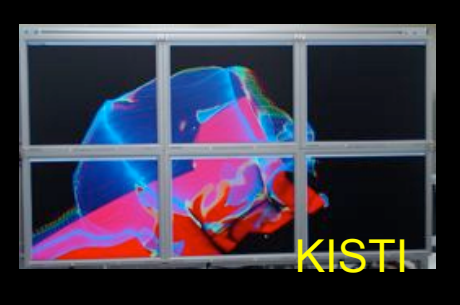

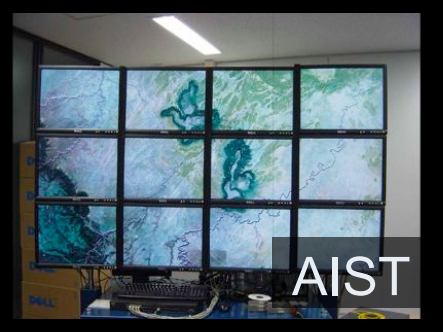

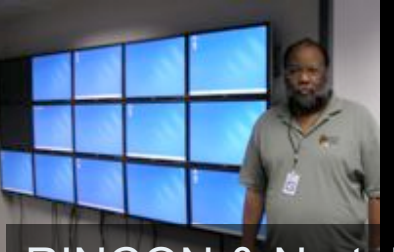

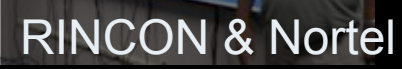

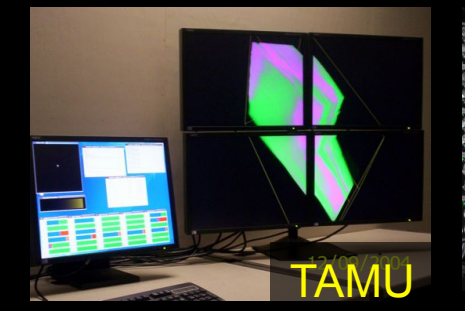

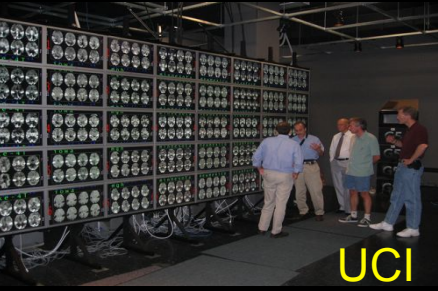

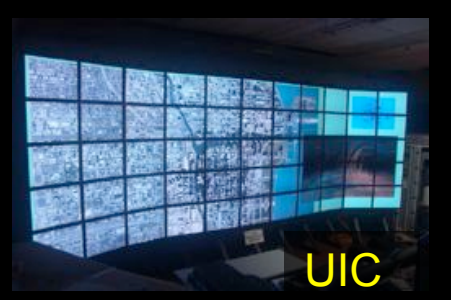

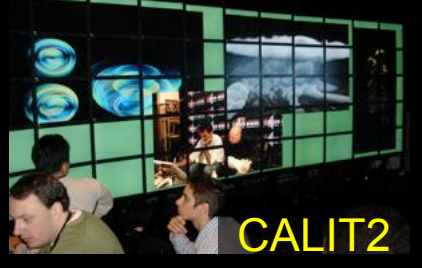

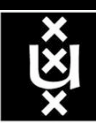

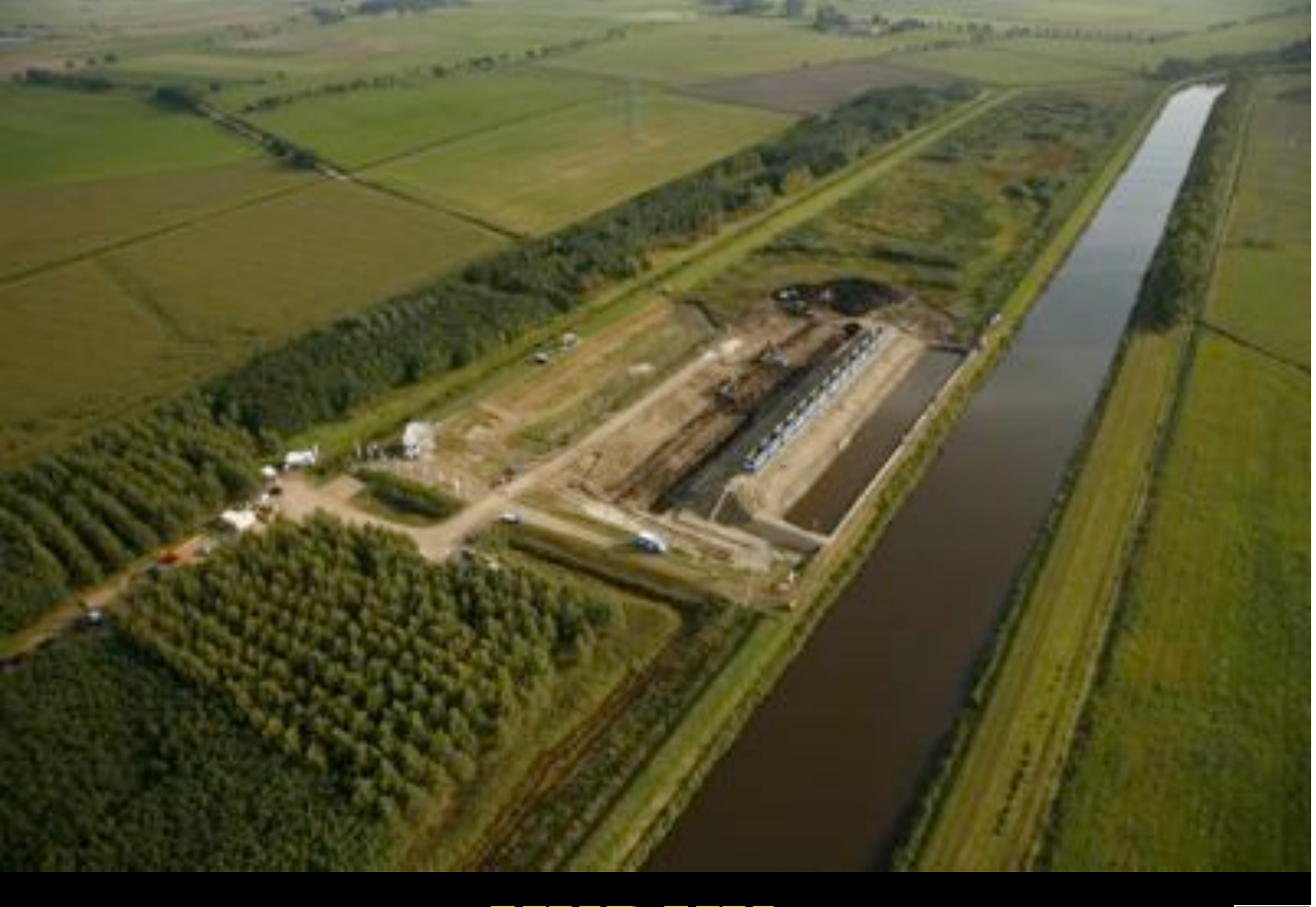

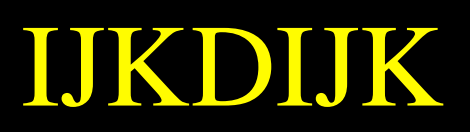

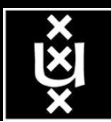

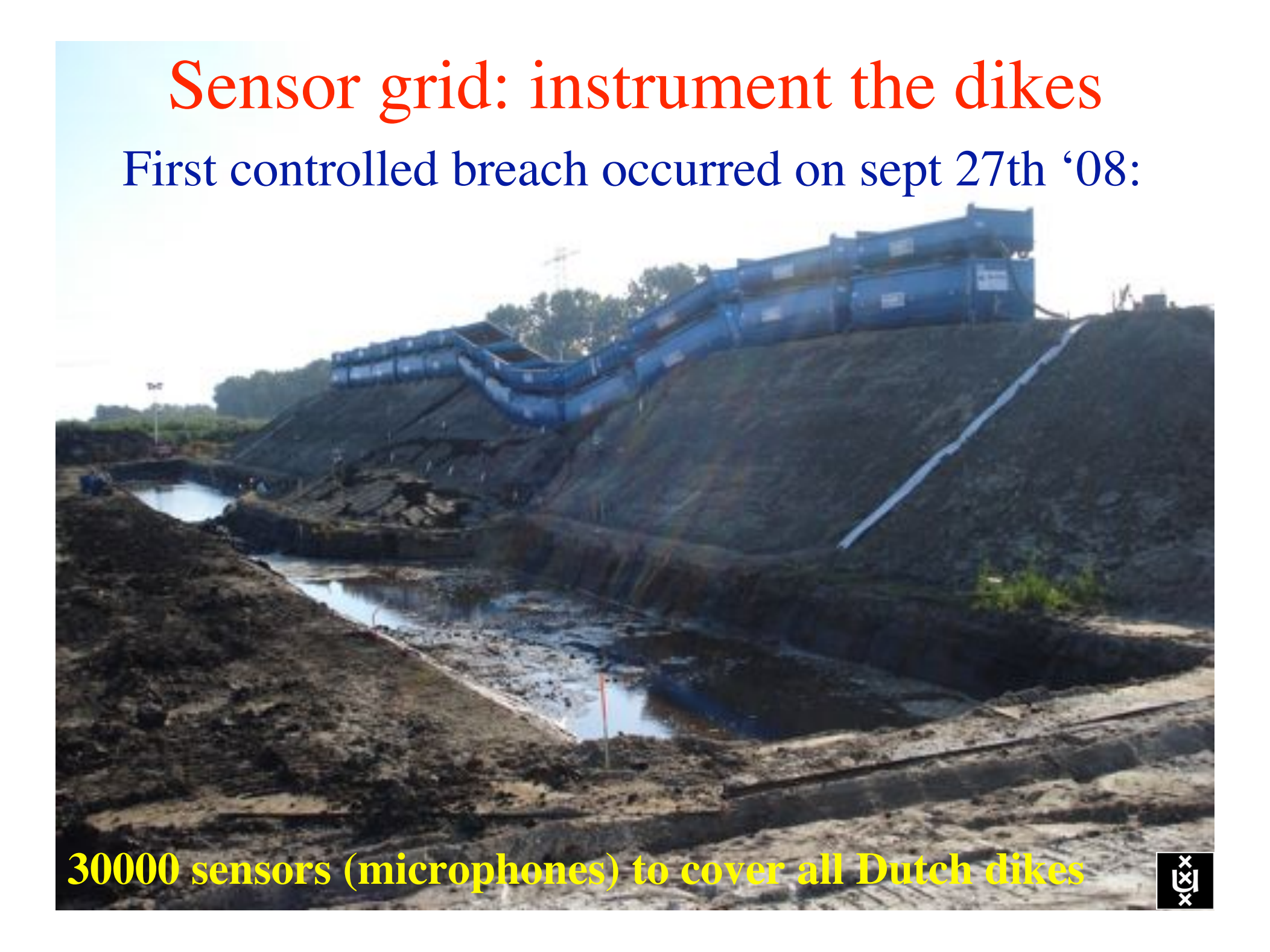

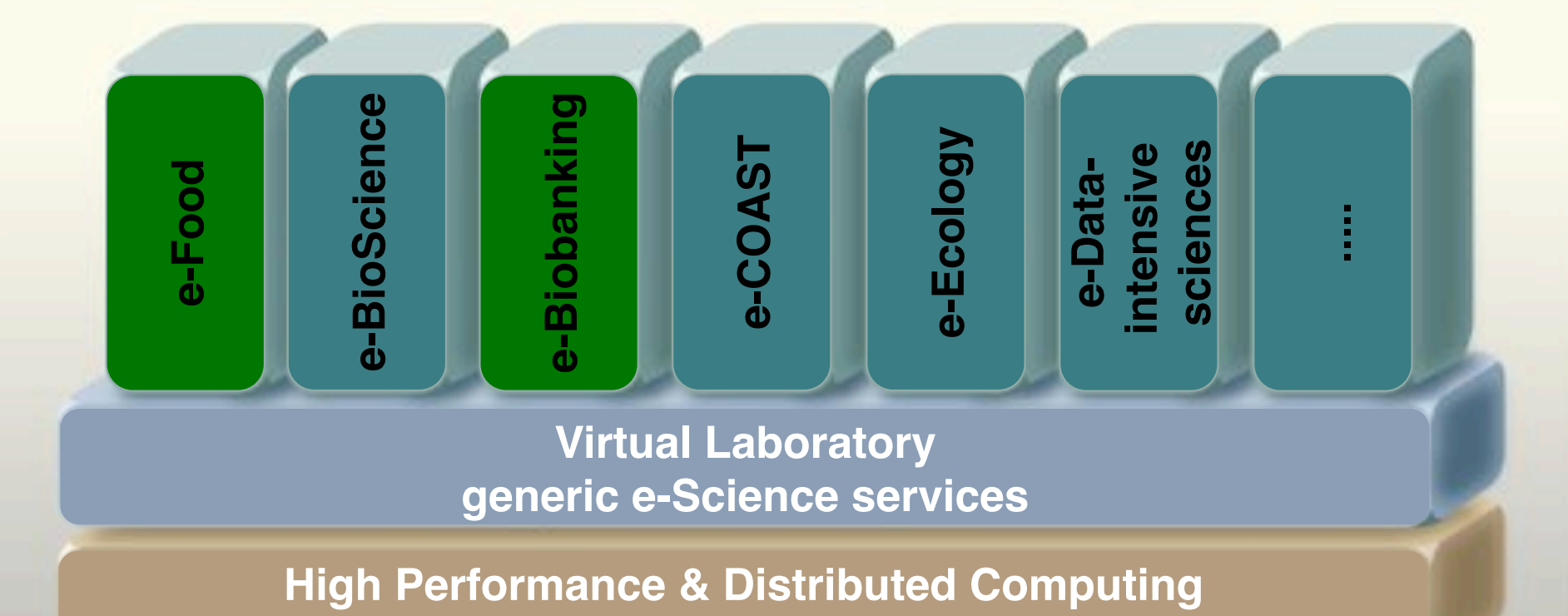

**Web & Grid services**

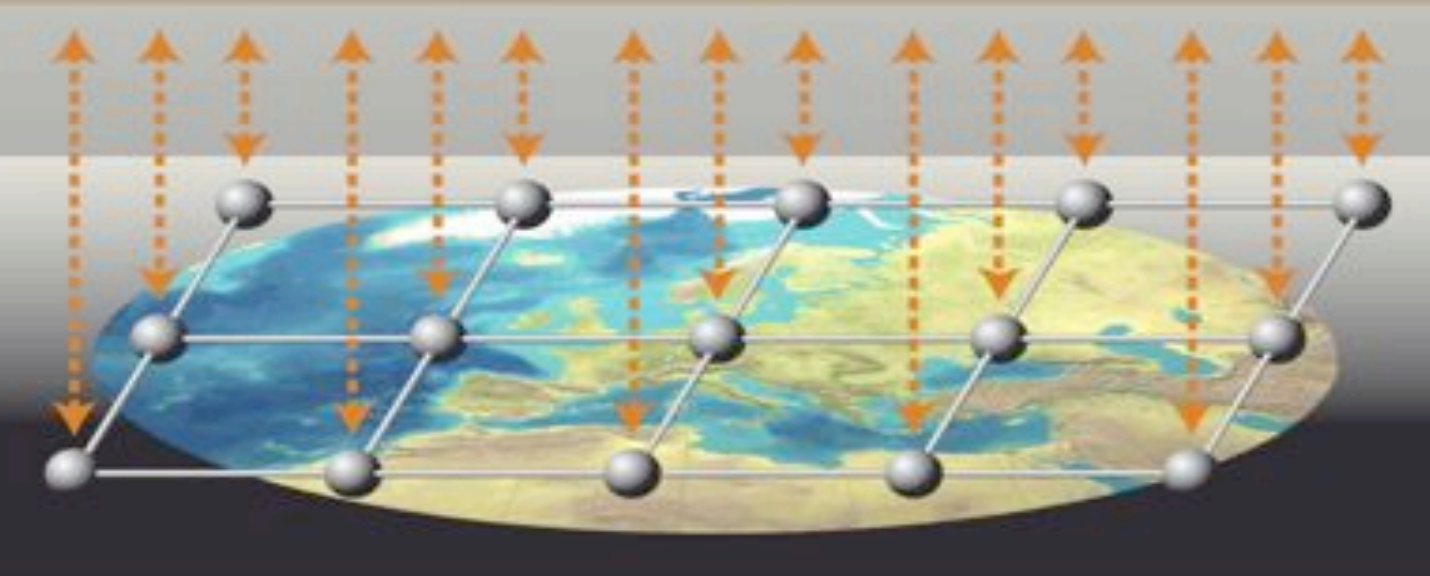

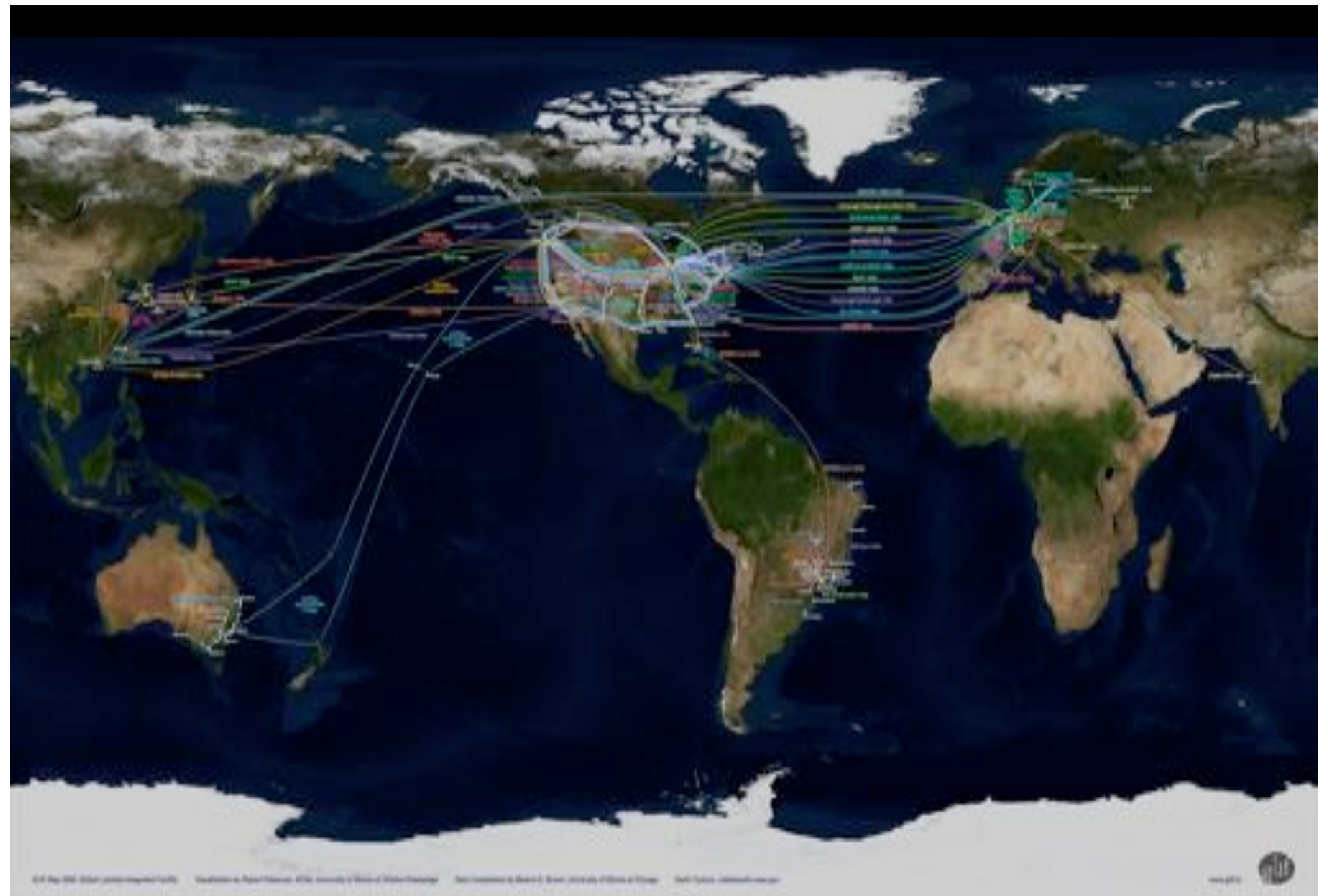

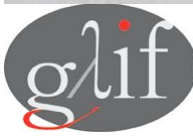

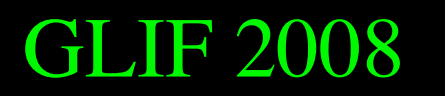

GLIF 2008 **Visualization courtesy of Bob Patterson, NCSA Data collection by Maxine Brown.** 

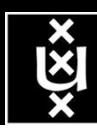

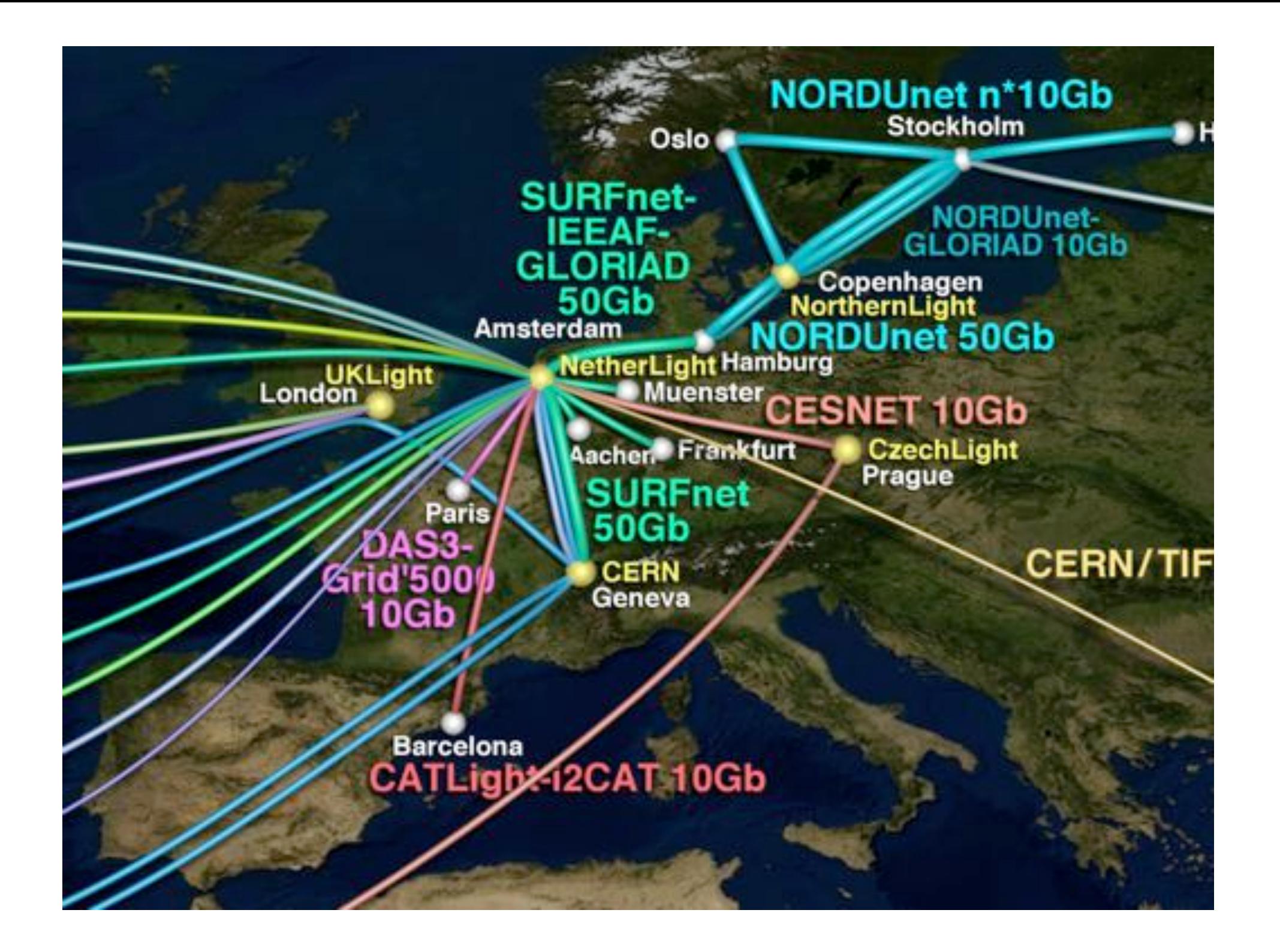

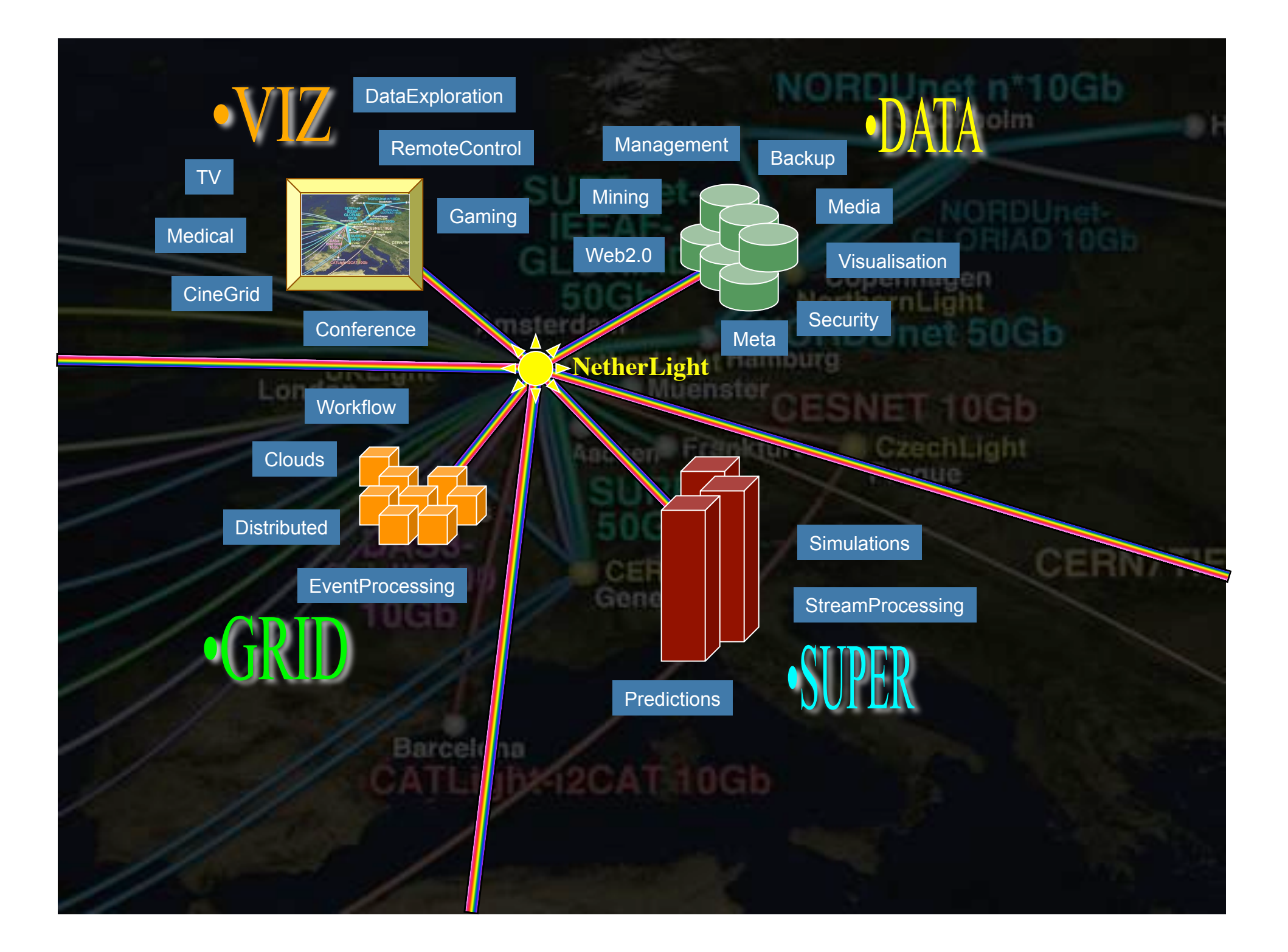

**Who (just to name a few) working Interfaces - similar solutions addressing the previous challenges**

- **CANARIE UCLP**
- **ESnet = OSCARS**
- **G-LAMBDA GNS-WSI**
- **HPDM VLAN based lightpaths**
- **NORTEL DRAC**
- **UvA Token based service, NDL, etc**
- **Phosphorous G2MPLS, UCLP2, NRPS > NSP**
- **GN2 JRA3 AutoBahn IDM**
- **I2 DRAGON/ HOPI DCN**
- **FermiLab Lambda Station** 
	- **DoE LambdaStation, TeraPaths**

![](_page_11_Picture_12.jpeg)

#### · Harmony architecture (I)

![](_page_12_Picture_1.jpeg)

![](_page_12_Figure_2.jpeg)

Hampy Service Interface **MSC** 

HNk: Kemany NRPS Adapter 10P: Network Service Plane:

MRPS: Network Resource Provisioning System

- H2": Hamuny Service Interface (limited services)
- CIE: Inter-Donale Broker
- Polic Point of Ertsy (middeware, administration client)

![](_page_12_Picture_8.jpeg)

![](_page_12_Picture_9.jpeg)

#### **OSCARS Current (v0.5) Implementation**

![](_page_13_Picture_1.jpeg)

![](_page_13_Figure_2.jpeg)

#### **Grid-aware GMPLS (G2MPLS) for Grid Network Services**

**Two models for the layering between Grid and Network resources** 

![](_page_14_Figure_2.jpeg)

# My view

- needs repeatable experiments
- needs QoS & **lightpaths**
- · needs capacity and capability
- needs infrastructure descriptions

![](_page_15_Figure_5.jpeg)

## **TeraThinking**

- What constitutes a Tb/s network?
- CALIT2 has 8000 Gigabit drops ?->? Terabit Lan?
- look at 80 core Intel processor
	- cut it in two, left and right communicate 8 TB/s
- think back to teraflop computing!
	- MPI turns a room full of pc's in a teraflop machine
- massive parallel channels in hosts, NIC's
- TeraApps programming model supported by
	- $-$  TFlops  $\rightarrow$  MPI / Globus
	- TBytes -> OGSA/DAIS
	- TPixels -> SAGE
	- TSensors -> LOFAR, LHC, LOOKING, CineGrid, ...
	- $-$  Tbit/s  $\rightarrow$  ?

![](_page_16_Picture_15.jpeg)

The Problem

I want HC and AB Success depends on the order Wouldn't it be nice if I could request [HC, AB, ...]

![](_page_17_Picture_2.jpeg)

## Network Description Language

- From semantic Web / Resource Description Framework.
- The RDF uses XML as an interchange syntax.
- Data is described by triplets:

![](_page_18_Figure_4.jpeg)

# Network Description Language

Choice of RDF instead of XML syntax Grounded modeling based on G0805 description: Article: F. Dijkstra, B. Andree, K. Koymans, J. van der Ham, P. Grosso, C. de Laat, "A Multi-Layer Network Model Based on ITU-T G.805"

![](_page_19_Figure_3.jpeg)

# NDL + PROLOG

Research Questions: •order of requests •complex requests •Usable leftovers

![](_page_20_Figure_2.jpeg)

![](_page_20_Figure_3.jpeg)

•Reason about graphs

•Find sub-graphs that comply with rules

![](_page_20_Picture_6.jpeg)

Topology matters can be dealt with algorithmically Results can be persisted using a transaction service built in UPVN Mathematica enables advanced graph queries, visualizations and realtime network manipulations on UPVNs

#### Initialization and BFS discovery of NEs

**Needs["WebServices`"] <<DiscreteMath`Combinatorica` <<DiscreteMath`GraphPlot` InitNetworkTopologyService["edge.ict.tno.nl"]** 

Available methods:

{DiscoverNetworkElements,GetLinkBandwidth,GetAllIpLinks,Remote, NetworkTokenTransaction}

**Global`upvnverbose = True;** 

**AbsoluteTiming[nes = BFSDiscover["139.63.145.94"];][[1]]** 

**AbsoluteTiming[result = BFSDiscoverLinks["139.63.145.94", nes];][[1]]**

Getting neigbours of: 139.63.145.94 Internal links: {192.168.0.1, 139.63.145.94}

#### Getting neigbours of:192,168.2.3<br><u>Transaction on shortest path with tokens </u> (...)

**nodePath = ConvertIndicesToNodes[ ShortestPath[ g,**  Internal links: {192.168.2.3} **Node2Index[nids,"192.168.3.4"], Node2Index[nids,"139.63.77.49"]], nids];**

**Print["Path: ", nodePath];**

**If[NetworkTokenTransaction[nodePath, "green"]==True, Print["Committed"], Print["Transaction failed"]];**

Path: {192.168.3.4,192.168.3.1,139.63.77.30,139.63.77.49}

#### Committed

ref: Robert J. Meijer, Rudolf J. Strijkers, Leon Gommans, Cees de Laat, User Programmable Virtualiized Networks, accepted for publication to the IEEE e-Science 2006 conference Amsterdam.

![](_page_21_Figure_16.jpeg)

# Interactive programmable networks

![](_page_22_Picture_1.jpeg)

![](_page_22_Picture_2.jpeg)

![](_page_23_Figure_0.jpeg)

#### n.a.v. interview met Kees Neggers (SURFnet) & Cees de Laat (UvA)

#### The COOK Report on Internet Protocol

Technology, Economics, and Policy

![](_page_24_Picture_3.jpeg)

C Cook Network Consultants

**•BSIK** projects GigaPort &  $\cdot$ VI  $-e/e$ **Science** 

![](_page_24_Picture_5.jpeg)

#### **ICT and E-Science as an Innovation Platform in The Netherlands A National Research and Innovation Network** What Can the US Learn from Dutch Experience?

The dogmas of the quiet past are inadequate to the stormy present. As our case is new, so we must think anew and att avon," Abraham Lincoln

by means of an examination of research networks in Holland, this issue presents. some ideas for ways in which an American National Research, Education and Innovation Network could be structured.

possible are carried out by decentralized groups.

THE COOK REPORT ON INTERNET PROTOCOL

Volume KVIL No. 11 **Euterware 200 AN MPTS LATER** 

FEBRUARY 2009

cookreport.com

#### The Basis for a Future Internet? **Optical Hybrid Networks and e-Science as Platforms for**

#### **Innovation and Tech Transfer**

Editor's Note: I continued the discussion begun on No-

slide shows our organization within the University and the search department of KPN. He did a lot of virtualization

# *Questions ?*

![](_page_25_Figure_1.jpeg)

Thanks: Paola Grosso & Jeroen vd Ham & Freek Dijkstra & team for several of the slides.

![](_page_25_Picture_3.jpeg)

![](_page_25_Picture_4.jpeg)